# **conf-esbl - Anomalie #3298**

# **conf-esbl Samba4Wins**

13/04/2012 11:45 - Pierre PUSKARIC

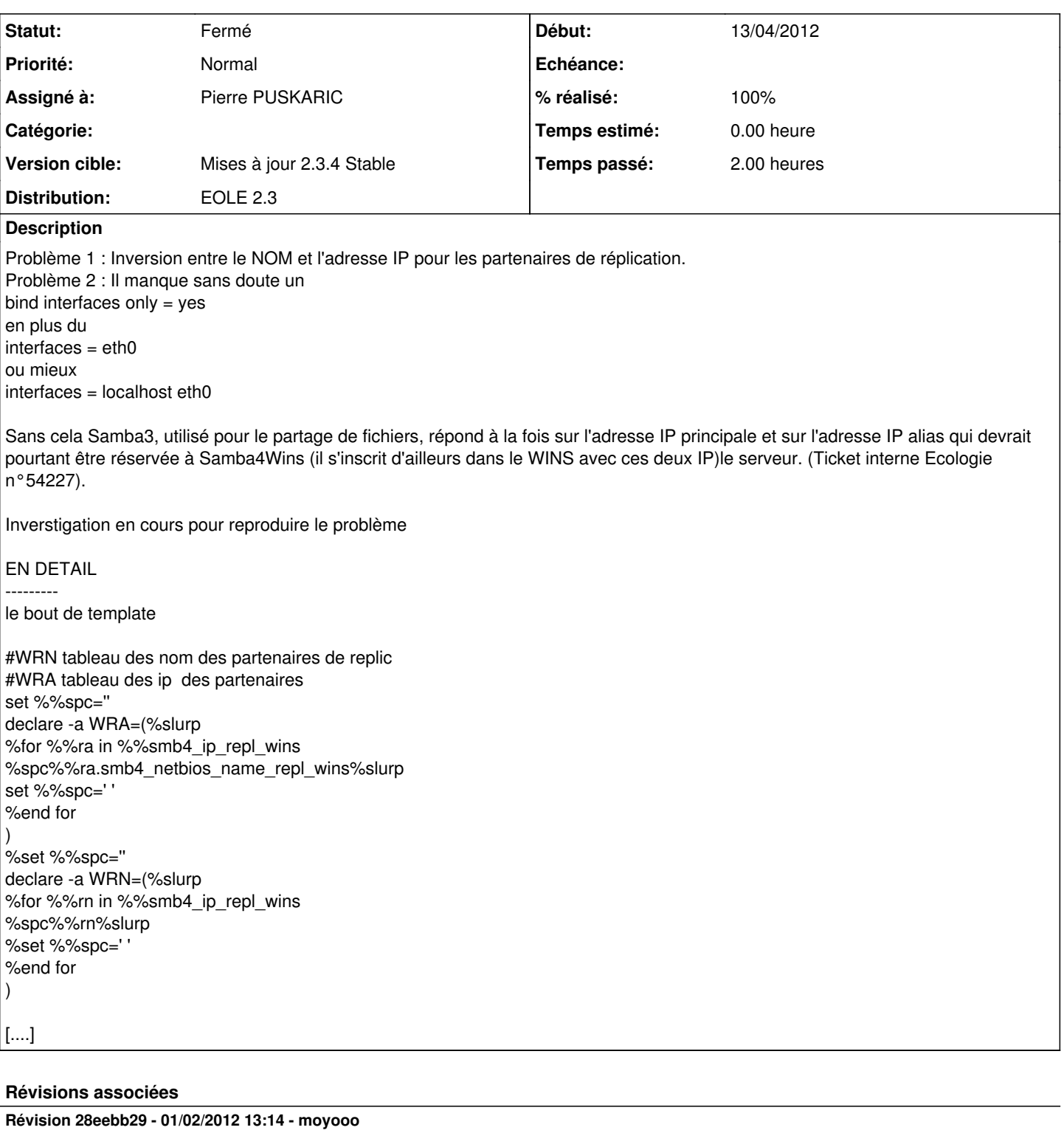

first work on Review component display see #3298

# **Révision 0c79473d - 01/02/2012 13:37 - moyooo**

add checkall for devices see #3298

# **Révision 78682369 - 28/02/2012 16:50 - moyooo**

proposal for Review component display see #3298

## **Révision c001a9f5 - 04/03/2012 11:29 - webmyster**

Proposal for Review component display see #3298

### **Historique**

voir:

#### **#1 - 16/04/2012 12:01 - christophe guerinot**

*- % réalisé changé de 0 à 100*

# Correction effectuée par Pierre

<http://dev-eole.ac-dijon.fr/projects/conf-esbl/repository/revisions/367591da21b492693d9e7ccae4064c630ef47c21>

#### **#2 - 16/04/2012 12:02 - christophe guerinot**

*- Statut changé de Nouveau à Résolu*

## **#3 - 16/04/2012 12:04 - christophe guerinot**

*- Statut changé de Résolu à Fermé*

#### **#4 - 16/04/2012 12:15 - christophe guerinot**

*- Statut changé de Fermé à Nouveau*

*- Version cible changé de Mises à jour 2.3.4 Stable à Mises à jour 2.2.3 - 05 RC*

En fait seul le problème 1 est réglé.

#### Pour le problème 2

"répond à la fois sur l'adresse IP principale et sur l'adresse IP alias qui devrait pourtant être réservée à Samba4Wins (il s'inscrit d'ailleurs le serveur dans le WINS avec ces deux IP).

cela nécessite une modification du template 'global\_smb.tmpl.esbl'

report à la mise à jour 2.2.3 - 05 RC

# **#5 - 16/04/2012 12:16 - christophe guerinot**

*- Version cible changé de Mises à jour 2.2.3 - 05 RC à Mises à jour 2.3.5 RC*

... plutôt Mises à jour 2.3.5 RC

# **#6 - 16/04/2012 15:47 - Pierre PUSKARIC**

*- Statut changé de Nouveau à Résolu*

[http://dev-eole.ac-dijon.fr/projects/conf-esbl/repository/revisions/a14fc00a662df16385525a53294809a18a336ed6/diff/fichier/common/tmpl/global\\_smb](http://dev-eole.ac-dijon.fr/projects/conf-esbl/repository/revisions/a14fc00a662df16385525a53294809a18a336ed6/diff/fichier/common/tmpl/global_smb.tmpl.esbl) [.tmpl.esbl](http://dev-eole.ac-dijon.fr/projects/conf-esbl/repository/revisions/a14fc00a662df16385525a53294809a18a336ed6/diff/fichier/common/tmpl/global_smb.tmpl.esbl)

### **#7 - 17/04/2012 15:49 - Joël Cuissinat**

*- Version cible changé de Mises à jour 2.3.5 RC à Mises à jour 2.3.4 Stable*

#### **#8 - 18/04/2012 10:40 - Joël Cuissinat**

*- Statut changé de Résolu à Fermé*